## **HAMNET-ATV Relaissteuerung**

[Versionsgeschichte interaktiv durchsuchen](https://wiki.oevsv.at) [VisuellWikitext](https://wiki.oevsv.at)

**[uelltext anzeigen](https://wiki.oevsv.at/w/index.php?title=HAMNET-ATV_Relaissteuerung&action=edit&oldid=17306))** [OE5PON](https://wiki.oevsv.at/wiki/Benutzer:OE5PON) [\(Diskussion](https://wiki.oevsv.at/w/index.php?title=Benutzer_Diskussion:OE5PON&action=view) | [Beiträge\)](https://wiki.oevsv.at/wiki/Spezial:Beitr%C3%A4ge/OE5PON) K (Kontaktdaten entfernt) [Markierung:](https://wiki.oevsv.at/wiki/Spezial:Markierungen) [Visuelle Bearbeitung](https://wiki.oevsv.at/w/index.php?title=Project:VisualEditor&action=view) [← Zum vorherigen Versionsunterschied](https://wiki.oevsv.at/w/index.php?title=HAMNET-ATV_Relaissteuerung&diff=prev&oldid=17306)

#### **[Version vom 21. März 2021, 19:18 Uhr](https://wiki.oevsv.at/w/index.php?title=HAMNET-ATV_Relaissteuerung&oldid=17306) [\(Q](https://wiki.oevsv.at/w/index.php?title=HAMNET-ATV_Relaissteuerung&action=edit&oldid=17306) [Version vom 21. März 2021, 19:26 Uhr](https://wiki.oevsv.at/w/index.php?title=HAMNET-ATV_Relaissteuerung&oldid=17309) ([Q](https://wiki.oevsv.at/w/index.php?title=HAMNET-ATV_Relaissteuerung&action=edit&oldid=17309) [uelltext anzeigen\)](https://wiki.oevsv.at/w/index.php?title=HAMNET-ATV_Relaissteuerung&action=edit&oldid=17309)**

[OE5PON](https://wiki.oevsv.at/wiki/Benutzer:OE5PON) ([Diskussion](https://wiki.oevsv.at/w/index.php?title=Benutzer_Diskussion:OE5PON&action=view) | [Beiträge](https://wiki.oevsv.at/wiki/Spezial:Beitr%C3%A4ge/OE5PON))

K [Markierung](https://wiki.oevsv.at/wiki/Spezial:Markierungen): [Visuelle Bearbeitung](https://wiki.oevsv.at/w/index.php?title=Project:VisualEditor&action=view) [Zum nächsten Versionsunterschied →](https://wiki.oevsv.at/w/index.php?title=HAMNET-ATV_Relaissteuerung&diff=next&oldid=17309)

#### **Zeile 9: Zeile 9:** [[Datei:ATV-Repeatercontrollerboard Linkstreckensteuerung.pdf]] [[Datei:ATV-Repeatercontrollerboard Linkstreckensteuerung.pdf]] **− − [[Datei:PONCOM ATV\_Web\_IO.pdf]]** Weiter Funktionen wie Linkstreckensteuerung, usw. sind jetzt damit machbar. Für Wünsche und Anregungen bin ich immer dankbar. Weiter Funktionen wie Linkstreckensteuerung, usw. sind jetzt damit machbar. Für Wünsche und Anregungen bin ich immer dankbar. 73 Andreas OE5PON entfernt 73 Andreas OE5PON entfernt

## Version vom 21. März 2021, 19:26 Uhr

### PONCOM jetzt auch mit HAMNET-Schnittstelle verfügbar

Hallo ATV Freunde,

die PONCOM ATV Steuerung kann jetzt mittels einer Zusatzbox "ATV WEB IO" auch Hamnet-, bzw. Internet-fähig gemacht werden. Es stehen zur Zeit folgende Dienste zur Verfügung: http, Telnet, FTP, NTP

Siehe folgende Beschreibungen:

## **PONCOM ATV\_Web\_IO**

#### **Hamnet/Internet Webserver Interface für PONCOM ATV Umsetzersteuerung**

die PONCOM ATV Steuerung kann jetzt mittels einer Zusatzbox "ATV Web IO" auch Hamnet, bzw. Internet fähig gemacht werden. Mit einem I/O Pin kann auch die Reset Leitung auf der PONCOM beschaltet werden (nur nötig für manuelle Download Prozedure). Natürlich ist der ATV\_Web\_IO auch Multiuser fähig, und mit verschiedenen Berechtigungen konfigurierbar. Die ATV Web IO holt sich die Uhrzeit von einem NTP Server, und setzt jetzt die Zeit auf der PONCOM. Ein LOG File zeichnet alle Befehle auf (auch DTMF Eingaben). Weiter Funktionen wie Linkstreckensteuerung, usw. sind jetzt damit machbar.

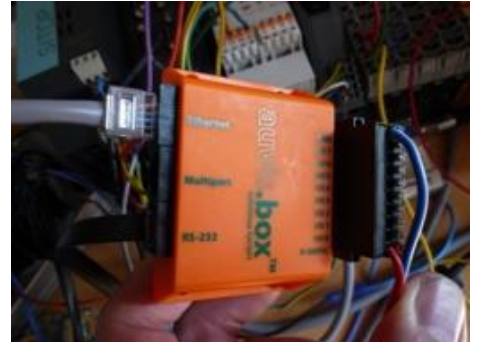

Bild: ATV\_Web\_IO Modul (Fertiggerät)

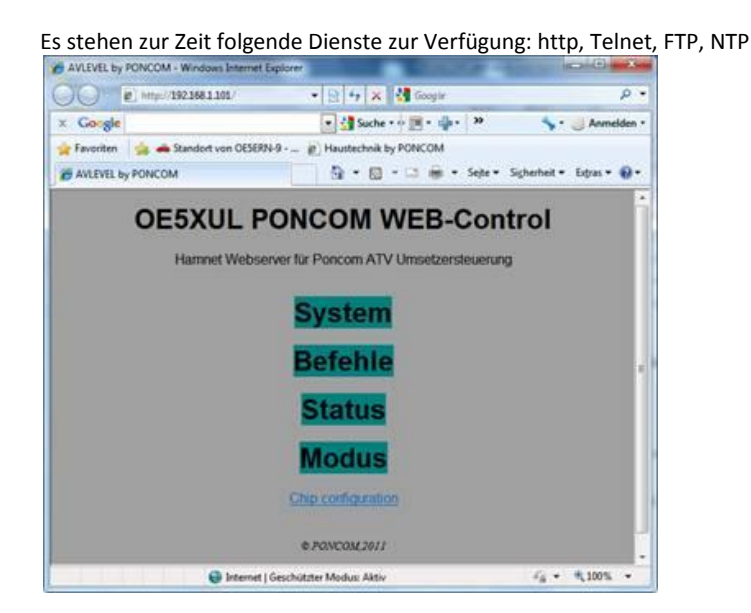

#### Remote Konfigurations Chiptool

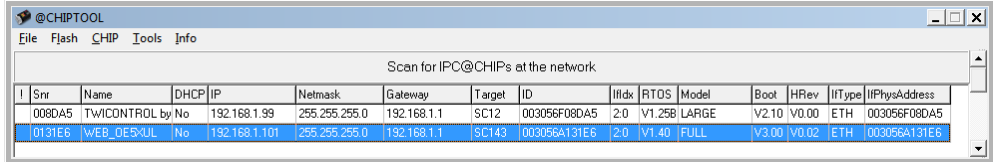

# **BlueSpice4**

Weiter Funktionen wie Linkstreckensteuerung, usw. sind jetzt damit machbar. Für Wünsche und Anregungen bin ich immer dankbar.

73 Andreas OE5PON entfernt